## The Panels API: Diving Down the Rabbit Hole

*Sam Boyer (sdboyer)*

# **Agenda**

- ▶ A (quick) intro to how Panels actually works, and dispelling a few myths
- **Implementing the API (in two parts):** 
	- **Creating Panels plugins**
	- Using Panels to output the content your module generates (e.g., og\_panels)
- **Then, your questions and ideas!**

 We're likely going to run out of time, but I want to get to as many questions about the API as possible. So if we don't get to all your ideas, write them up and send them to [drupal@samboyer.org](mailto:drupal@samboyer.org). I'll answer them in a public setting so that we can (hopefully!) all benefit  $=$ )

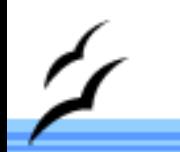

#### **API Docs**

This talk pretty much assumes that you're looking at the Panels API documentation. You can find it here:

<http://doxy.samboyer.org/panels2/>

Yeah, I know. Frames. Ick. Also, you can download a copy of the presentation at: <http://doxy.samboyer.org/panels2api.odp>

Obviously that'll only work for folks who can read OpenOffice presentation files.

## **Terminology**

- **There's lots of it in Panels. A fair bit of it is** confusing, and at least some of it is downright bad.
	- We know. We're working on fixing it. Talk to me afterwards if you're interested in seriously engaging in the process for fixing it.
- ▶ Some things are (at least cursorily) defined in the Panels Glossary on the API Docs. If you don't see it in the lefthand navbar, this is the direct URL:

[http://doxy.samboyer.org/panels2/panels\\_glossary.html](http://doxy.samboyer.org/panels2/panels_glossary.html)

If I use a term you're not clear on, pop your hand up so we can get it taken care of.

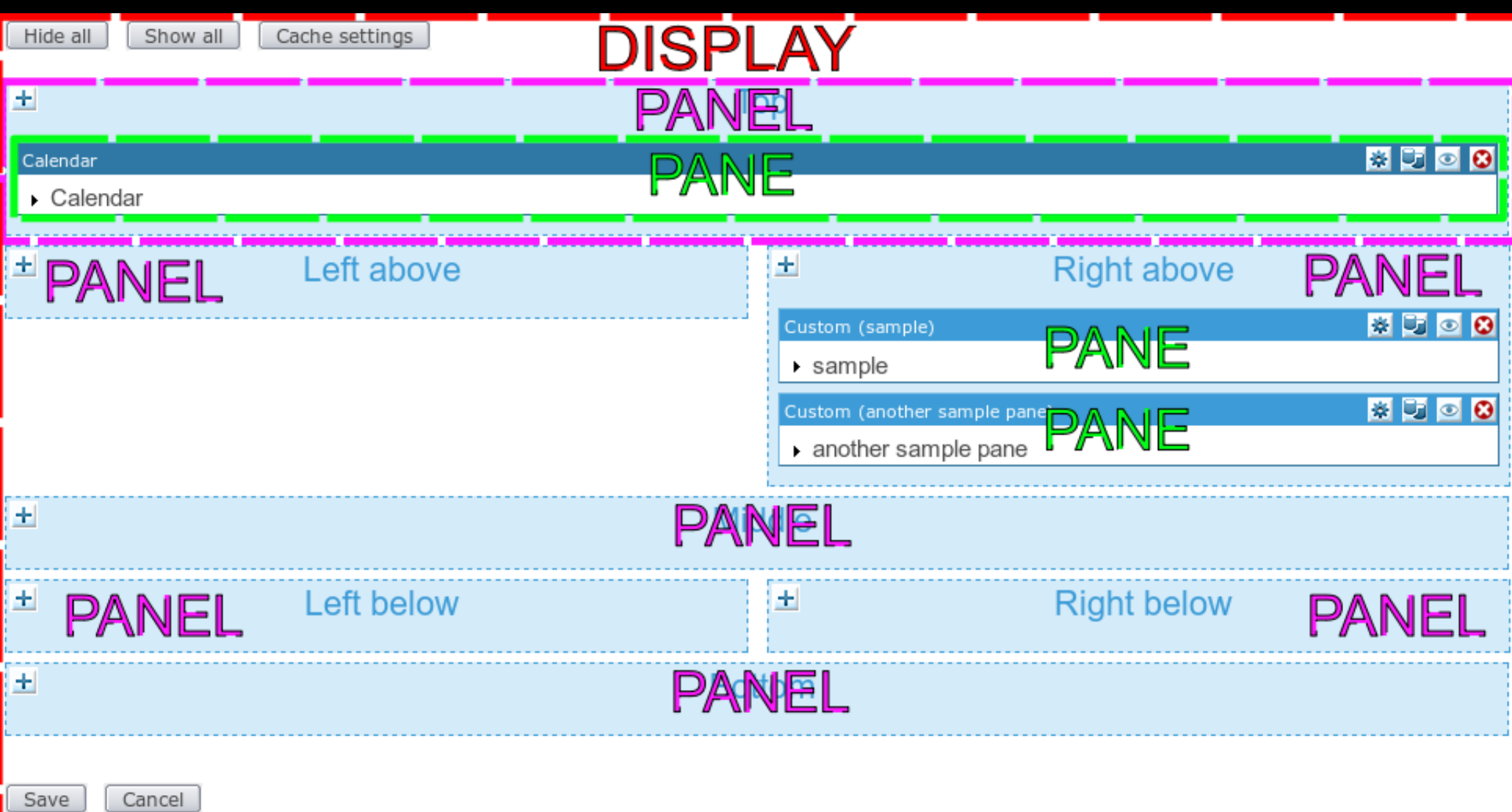

### **Client Modules**

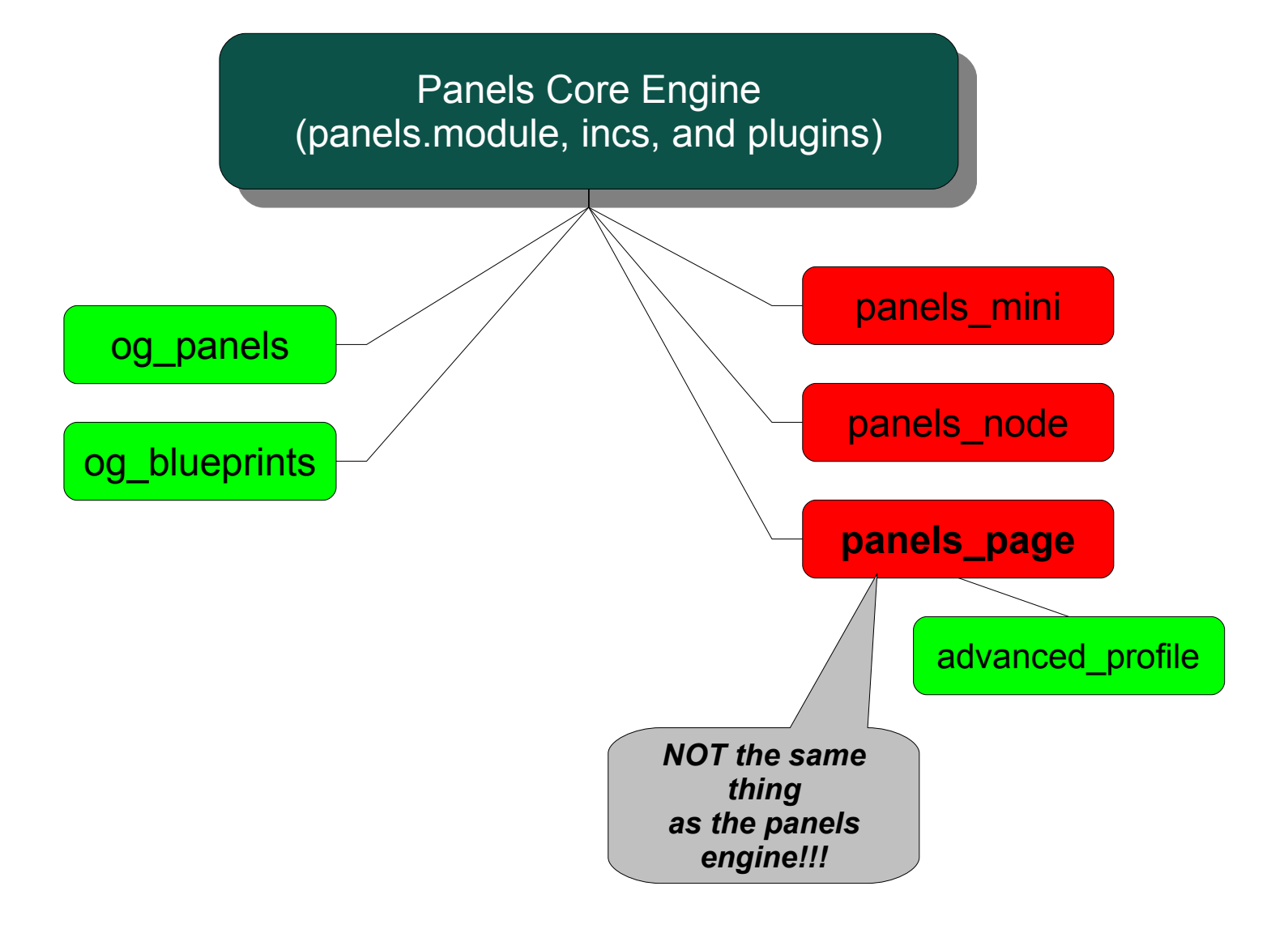

## **Misconceptions**

#### $\blacktriangleright$  First and most important: panels != panels\_page

- **Path overrides are NOT native panels behavior;** panels page implements them as a panels 'client module.'
- Panels works just as well with code-based Panels as with ones from the UI
	- However, the API tools for working directly from code, as in from a raw new panels\_display(), are skimpy
- 
- **More generally my [response](http://www.webschuur.com/publications/blogs/2008-08-19-5_reasons_why_not_to_use_panels_and_4_reasons_to_use_them#comment-46515) to Bèr Kessels'** recent post on the Planet

### **Render-time Flow**

- **Retrieve** panels\_display configuration info
	- For db-stored implementations, this involves (at minimum) a call to panels\_load\_display()
	- **For implementations from code (via export or** otherwise), that code directly configures the display
- **Load the relevant data into Panels' context;** specifically, into  $\delta$ display->context
	- Ultimately, **everything** calls panels\_context\_create()
	- panels\_page calls it indirectly & dynamically via  $\mathbf{r}$ arg/rel/context plugins, which themselves call it
	- $\bullet$  og panels calls it directly, with  $style = 'group'$

**Then, proceed to** panels\_render\_display()

## **Render-time Flow (cont)**

- panels\_render\_display() has lots of moving parts, but a general summary:
	- **The display iterates over each pane and asks, "What** data do you want from what's tucked in context?"
	- The display hands off the requested data to the pane, which builds some structured data ready for output, then hands that data back to the display
	- **The display then fires the structured data off to a style** plugin, which uses theme() functions to wrap the output in a panels style (think rounded corners on gdo)
	- **.** Once all the panels have been built, the individual chunks of html are placed into the appropriate sections as defined by the layout plugin

## **Keep in mind...**

**Plugin structure is almost identical from D5** to D6. From a Panels API perspective, upgrades will be trivial.

# **Implementation: Plugins**

#### **The Panels engine uses seven\* plugin types:**

- **Context: arguments, relationships, and (of course)** context. Former two are wrappers for the latter. These plugins basically load and organize data for use later.
- **Content Types:** basically, content type plugins define panes. Presently the meatiest plugin. Devs, expect 90% of your Panels plugin work to be on these.
- **Dutput/'Theming': layout and style plugins. Layout is** pretty self-explanatory; style plugins determine the theme() callbacks used to render panels and/or panes.
	- NOTE: In D6, layout plugins will support tpl.php file formats instead of the more awkward heredoc syntax
- **Caching: cache** plugins define caching strategies; can be applied per-pane.
- **\*Switchers:** so...technically switchers are plugin type #8, but you *don't* want me to go there right now  $=$ )

## **General Plugin Info**

#### **ALL** Panels plugins adhere to the same general pattern

- **Plugins are defined by their plugin definition** array, which works via a hook(ish) system
	- Very similar to the keyed array for a menu item in hook menu\*()
	- **The array defines callback properties and setting** properties
		- Callbacks properties are strings of function names
		- Settings are mixed values that affect how the Panels engine interacts with and manages the plugin

**The Panels engine then uses the settings and** fires the callbacks at certain designated times. Docs have (a little) more on that.

# **Hook in Your Plugins**

- **Panels uses two different hooks acquire the** list of plugins for inclusion:
	- **hook\_panels\_\$plugin\_type()**, where **\$plugin\_type** is the name of the plugin type being requested
		- See *panels\_load\_hooks()*
	- **hook\_panels\_include\_directory(\$plugin\_type)**
		- See *panels\_panels\_include\_directory()*
- **Whenever possible, please use** hook panels include directory()!
- **Now, let's step through some examples of** these plugins...

# **Using the Panels Engine**

**These functions are sufficient for most cases:** [http://doxy.samboyer.org/panels2/group\\_\\_MainAPI.html](http://doxy.samboyer.org/panels2/group__MainAPI.html)

**Four main functions you'll be calling:** 

- **panels\_edit()**
	- Call the display content editor
- **panels\_edit\_layout()**
	- Call the display layout editor
- **panels\_edit\_layout\_settings()**
	- Call the display layout settings editor
- **panels\_render\_display()**
	- Initiate a render on your display object

See **og\_blueprints\_blueprint\_edit()** for handling. [\(http://doxy.samboyer.org/og\\_blueprints](http://doxy.samboyer.org/og_blueprints))